## **LOKALSEITE**

## SEITE 8 | DIENSTAG 27. OKTOBER 2020

## Uni will bis 2035 klimaneutral sein

Bis zum Sommer 2021 sollen konkrete Maßnahmen benannt werden, um dieses Ziel an der Hochschule umzusetzen

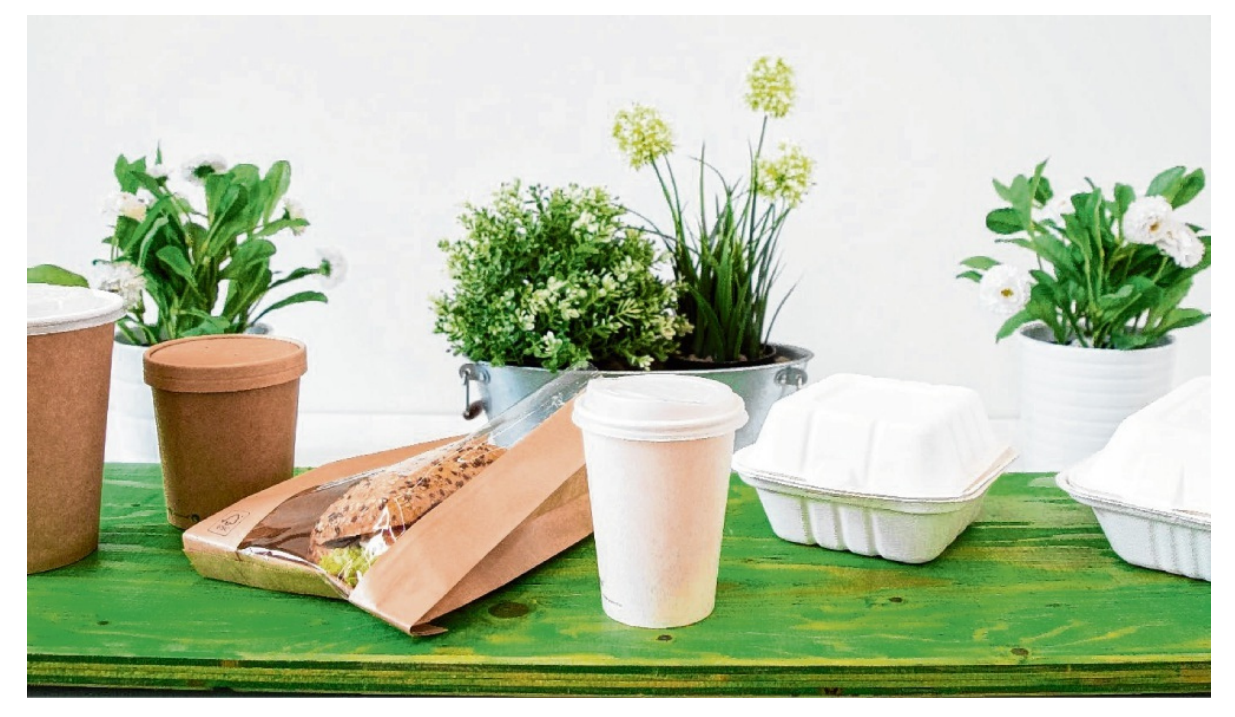

ABBAUBAR STATT PLASTIK: FÜR DAS GROSSE ZUKUNFTSZIEL KLIMANEUTRALITÄT ZIEHEN AUCH DIE MENSEN MIT. NACHHALTIGE TO-GO-BEHÄLTER SIND NUR EIN KLEINER TEIL DES PROJEKTES "MENSA GOES GREEN!". VICTORIA KUHN/STUDIERENDENWERK ROSTOCK-WISMAR

Maria Rosenberger Rostock Zum Thema Nachhaltigkeit hat die Universität Rostock große Ziele formuliert: Bis 2035 will sie klimaneutral werden. Schon Ende vergangenen Jahres hatten sich der Studierendenrat (Stura) und die Bewegung Scientists for Future Rostock Gedanken um eine grünere Uni gemacht, Ideen vorgelegt und sich dafür einen Nachhaltigkeitsbeauftragten gewünscht. Universitätsrektor Wolfgang Schareck kam diesem Wunsch nun nach und erhob Andreas Tesche in die ehrenamtliche Position.

"Ich erhoffe mir dadurch eine größere Sensibilität für Nachhaltigkeitsthemen und das Ziel einer Annäherung an eine Klimaneutralität an unserer Universität", so der Rektor. Tesche ist außerdem Inklusionsbeauftragter der Alma Mater und Stabsstellenleiter im Vielfaltsmanagement (Diversity).

"Nachhaltigkeit ist kein rein wirtschaftlicher Aspekt, sondern beinhaltet eigentlich jede kleinere und größere Entscheidung", weiß er. Deswegen umfasst sein Plan, der bis zum Sommer 2021 klare Vorgaben zur weiteren Vorgehensweise abgesteckt haben soll, sechs Bereiche: Studium und Lehre, Gebäudestruktur, Mobilität, Versorgung, Forschung und Hochschulstruktur.

"In einigen Fakultäten gibt es schon sehr gute Vorstöße, aber diese Ideen sind nicht wirklich gebündelt und auch noch nicht bis in die Hochschulstruktur vorgedrungen." Tesche wolle erreichen, dass Nachhaltigkeit als Leitgedanke mit den 17 umfassenden Zielen der Vereinten Nationen für

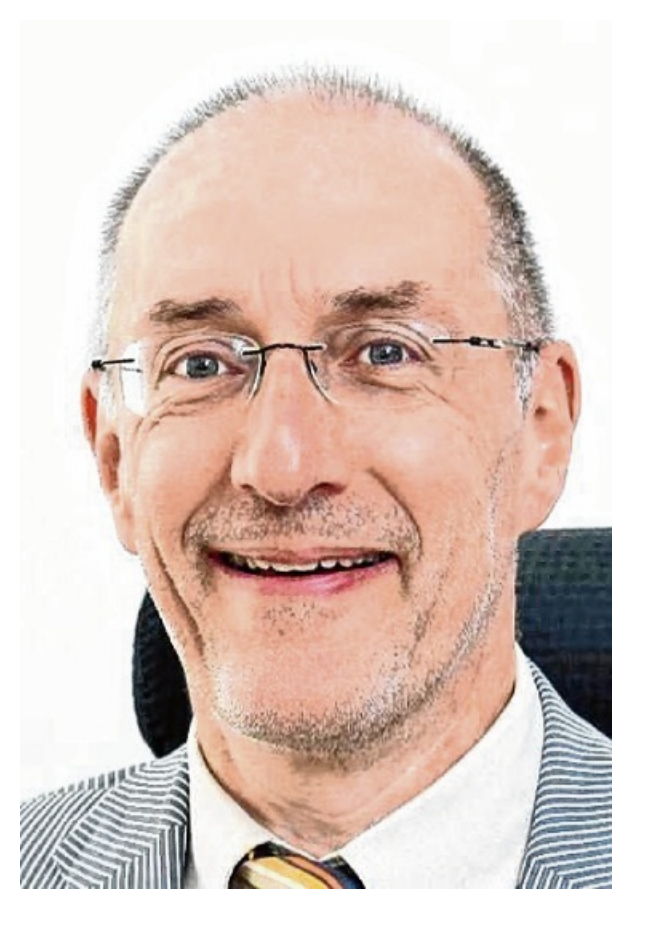

eine ökologisch-soziale Nachhaltigkeit im täglichen Handeln in allen neun Fakultäten der Universität verankert wird. "Wichtig ist, dass wir uns auch der Bereiche bewusst werden, in denen wir noch nicht gut aufgestellt sind", ergänzt er.

Darunter falle zum Beispiel auch das Einführen eines Jobtickets als Äquivalent zum Semesterticket für Mitarbeiter der Universität. Der öffentliche Nahverkehr solle so attraktiver werden, um für eine geringere CO<sub>2</sub> -Belastung zu sorgen. Das wäre außerdem gut mit den Konzepten der Stadtentwicklung, wie etwa dem Klimapaket, vereinbar.

Dass es bei so vielen und umfangreichen Vorhaben aber auch zu Zielkonflikten kommen kann, ist Tesche bewusst. Wo etwa digitaler und ressourcensparend gearbeitet werden will, kann das schnell für sehbehinderte Personen schwierig werden und Umweltfreundlichkeit beißt sich mit Inklusion. "Das wird wichtig für die Zukunft: Bestehende Zielkonflikte offen darzulegen und zu gemeinsamen Lösungen zu kommen", ist er sicher.

Klare Vorstellungen zu mehr Grünflächen auf den Campusanlagen, üppigere Bepflanzung sowie Fotovoltaikanlagen auf den geplanten Neubauten seien bereits im Gespräch. Auch die Mensa ziehe mit: Mit dem Projekt "Mensa goes green" möchte man auf nachhaltige Versorgung setzen. Konkret bedeutet das unter anderem nachhaltiges Einweggeschirr, ein regionales Einkaufsnetzwerk und das Verwenden von saisonalen Produkten. Das und noch mehr soll schon im jetzigen Wintersemester umgesetzt werden.

"Einige Konzepte, wie etwa das Vermeiden von zu viel Abfall und Plastik, sind bereits seit einer Weile etabliert", so Malena Wiechers vom Studierendenwerk Rostock. "Wir hatten unser Projekt eigentlich schon zum Sommersemester geplant, aber durch Corona wäre das untergegangen. Jetzt ist aber alles startklar."

Außerdem war ein Mehrwegkonzept geplant. Zusätzlich zu den eigenen Kaffeebechern sollten Studierende ihre mitgebrachten Behälter für Togo-Essen benutzen können. Dafür hat das Studierendenwerk sogar eine eigene Dose designt, die jetzt aber wohl erst nach der Krise Einzug in den Mensen halten kann.